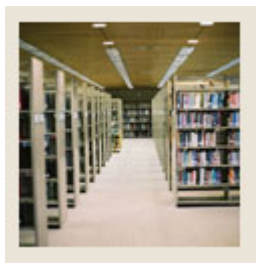

**Registration Fee Assessment Using Banner 7** 

## **Job Aid: Build Extension Processing Rules for Open Learning Sessions**

#### **Schedule Processing Rules Form (SSARULE)**

The Schedule Processing Rules Form (SSARULE) can be administered based on an individual learner. It is used to define and maintain rules for

• registration status codes

I

- refunding
- extension processing at the section level, independent of part-of term or static dates.

#### **Banner form**

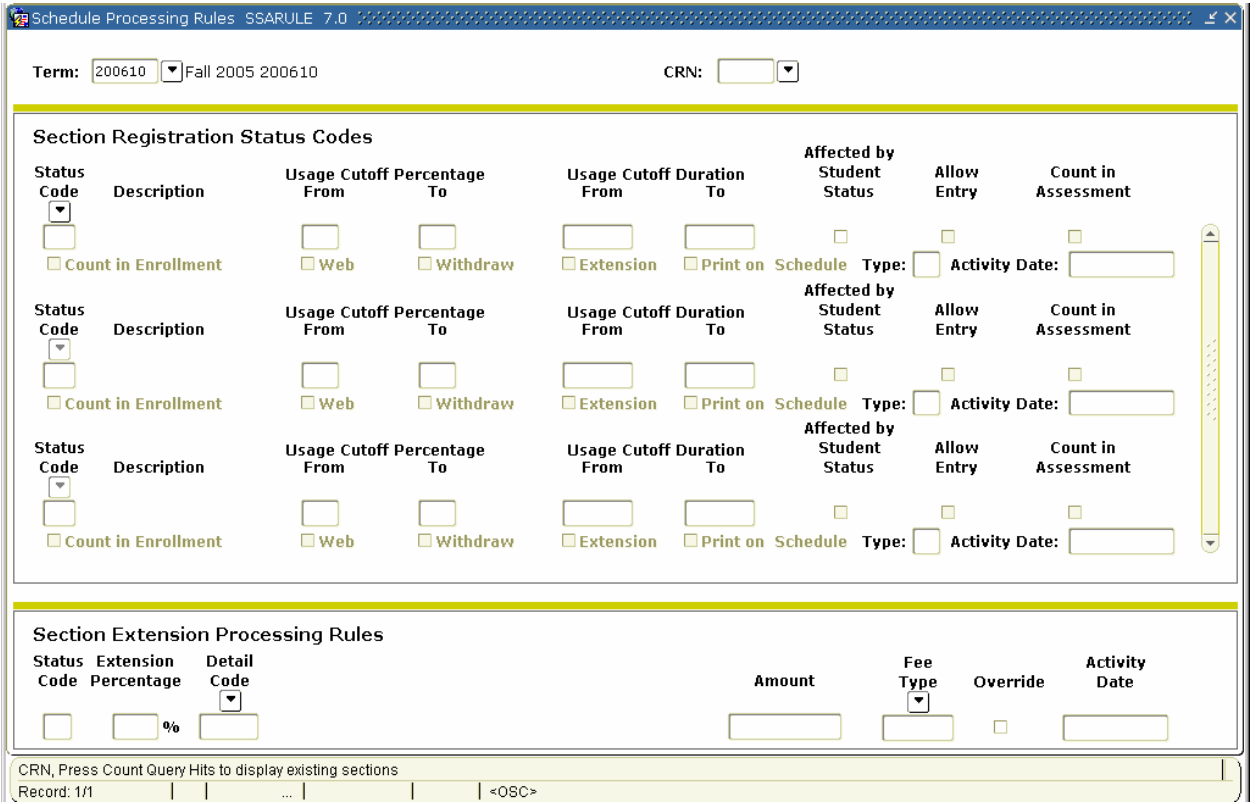

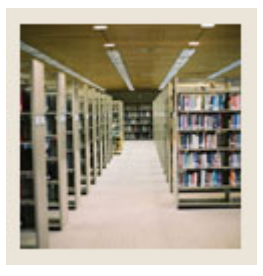

I

## **Registration Fee Assessment Using Banner 7**

### **Job Aid: Build Extension Processing Rules for Open Learning Sessions (Continued)**

#### **Procedure**

Follow these steps to build extension processing rules for Open Learning sections.

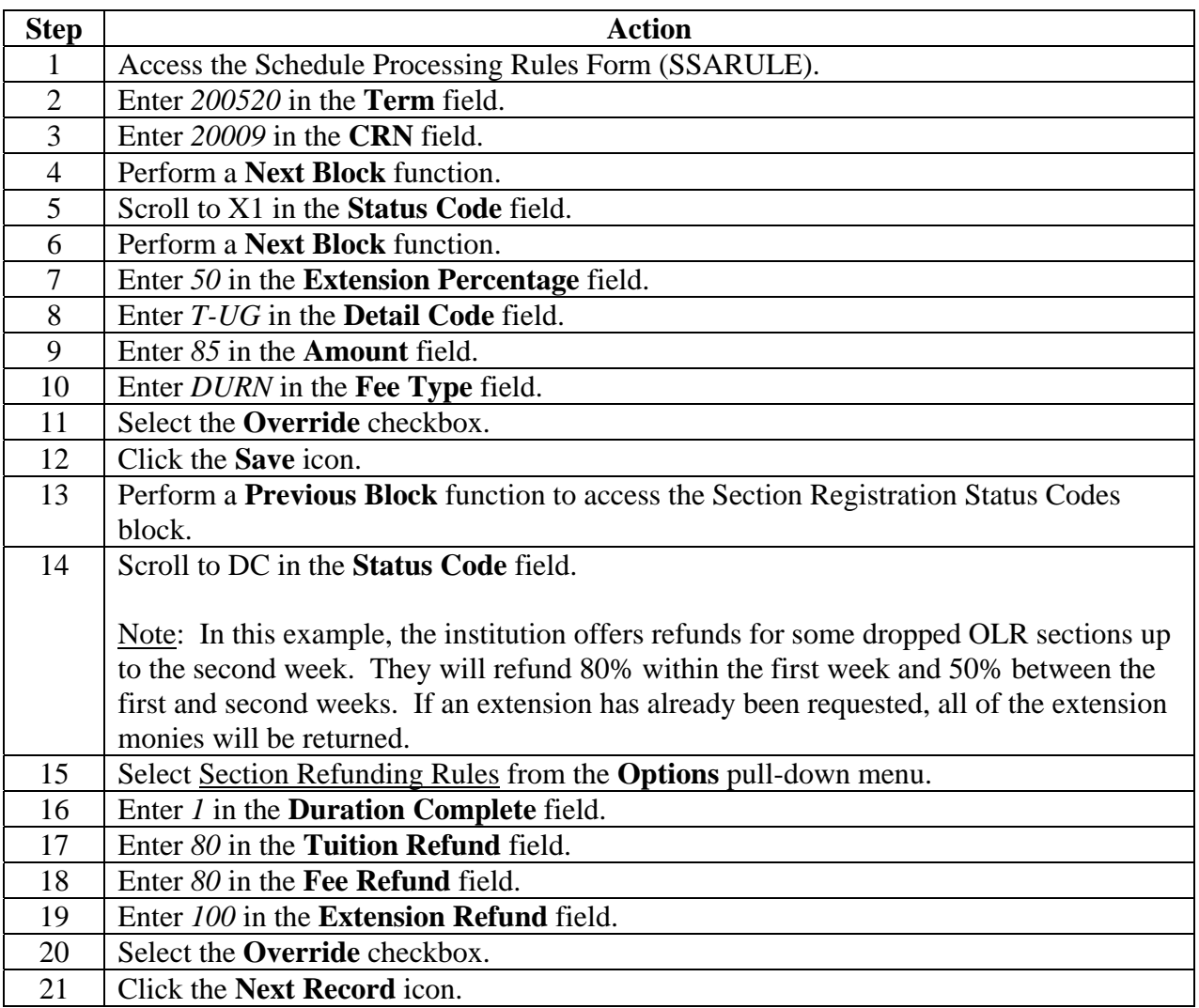

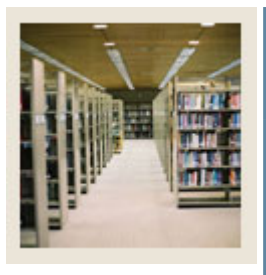

# **Registration Fee Assessment Using Banner 7**

## **Job Aid: Build Extension Processing Rules for Open Learning Sessions (Continued)**

### **Procedure, continued**

I

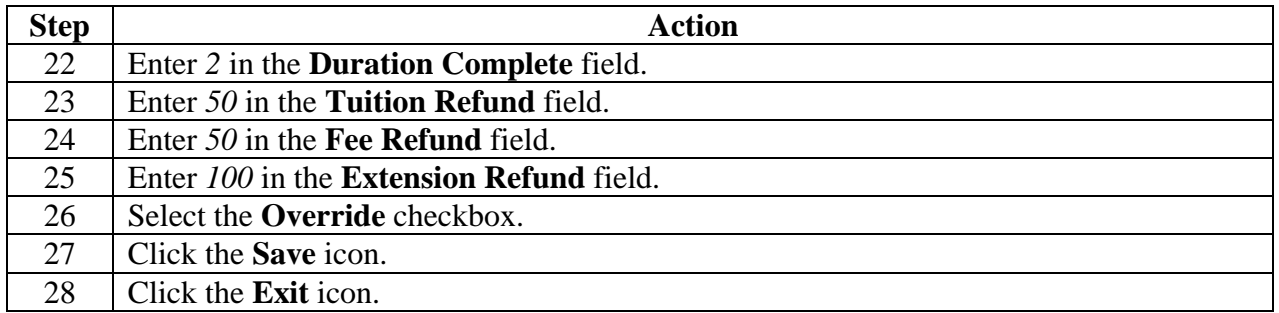